Le tableau 13-24 décrit la génération d'une arborescence XML décrivant les affrètements ordonnés par compagnie.

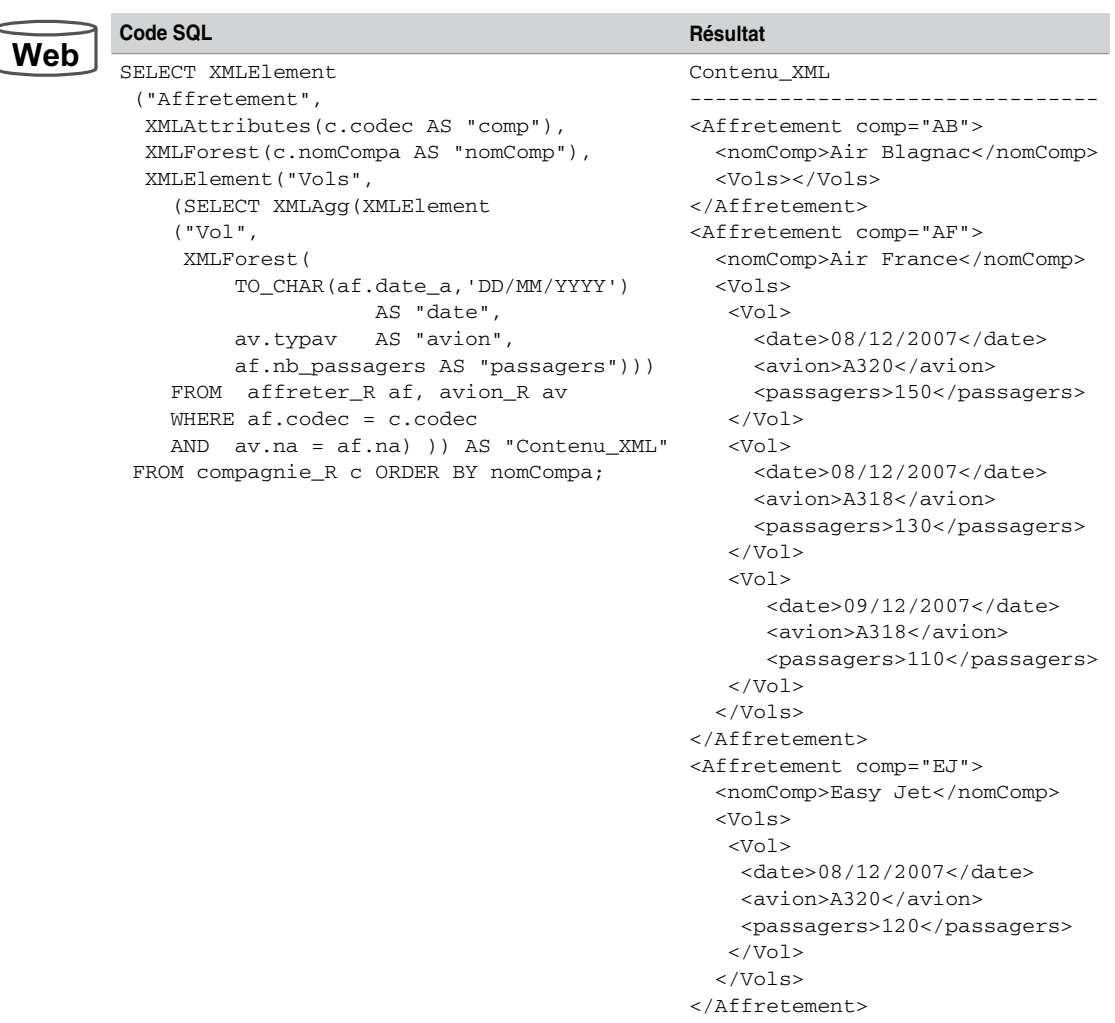

Tableau 13-24 Génération de contenus XML

# Vues XMLType

Concernant les données qui sont stockées dans des tables relationnelles ou objet-relationnelles, les vues XMLType permettent de composer du contenu XML contraint ou pas par une grammaire préalablement enregistrée.

### *Sans grammaire*

Le tableau 13-25 présente la déclaration et l'interrogation de la vue XMLType qui fusionne des données des trois tables relationnelles précédentes. La requête de définition inclut en plus un identifiant objet (par exemple ici, le nom de la compagnie). Les extractions retournent le nombre d'affrètements stockés puis le détail d'un affrètement.

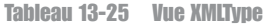

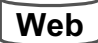

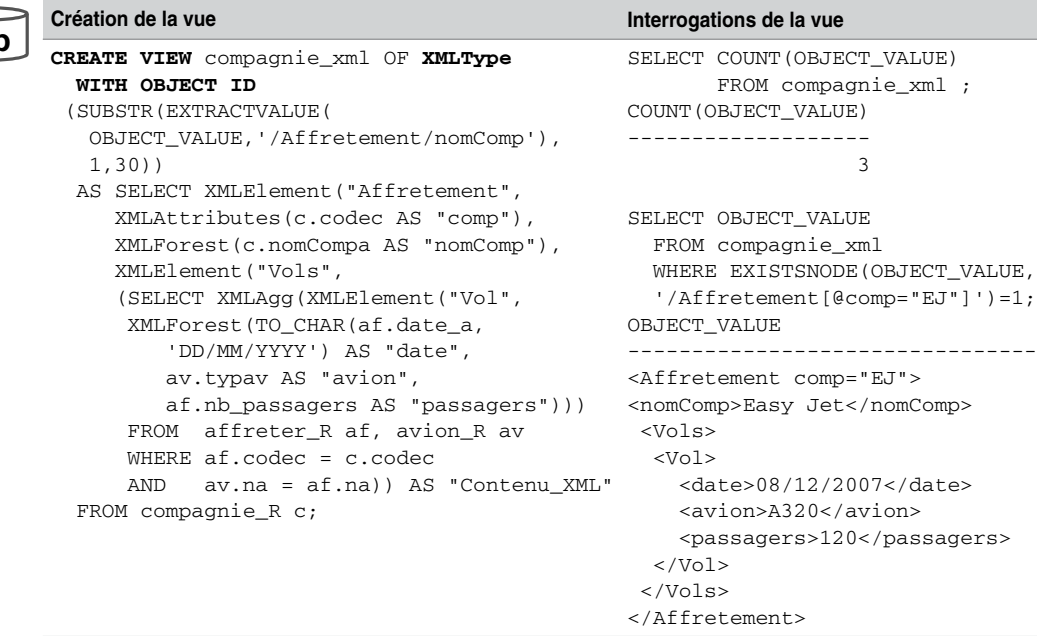

### *À partir d'un type objet*

La fonction SYS\_XMLGEN génère une instance XMLType à partir d'un type objet. Le tableau 13-26 décrit la création d'un type objet décrivant les affrètements (en utilisant un attribut). La requête de définition de la vue XMLType (tous les affrètements de plus de 110 passagers dans un format XML) fait intervenir la fonction XMLFORMAT qui compose l'élément racine.

**Web**

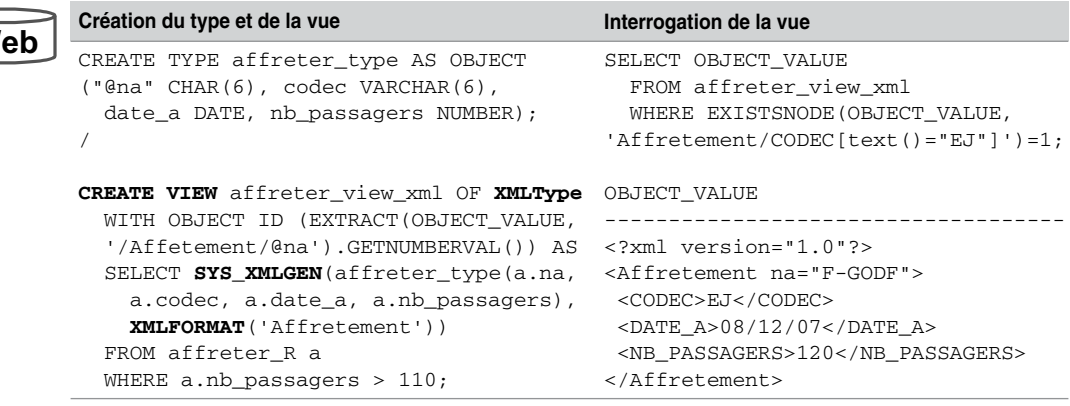

Tableau 13-26 Vue XMLType à partir d'un type

## *Association d'une grammaire*

Une vue XMLType peut être associée à une grammaire pour contraindre davantage les données extraites. Considérons la simple grammaire caractérisant l'élément avioncomp et définissons une vue XMLType peuplée à partir des données (tous les avions) des tables relationnelles.

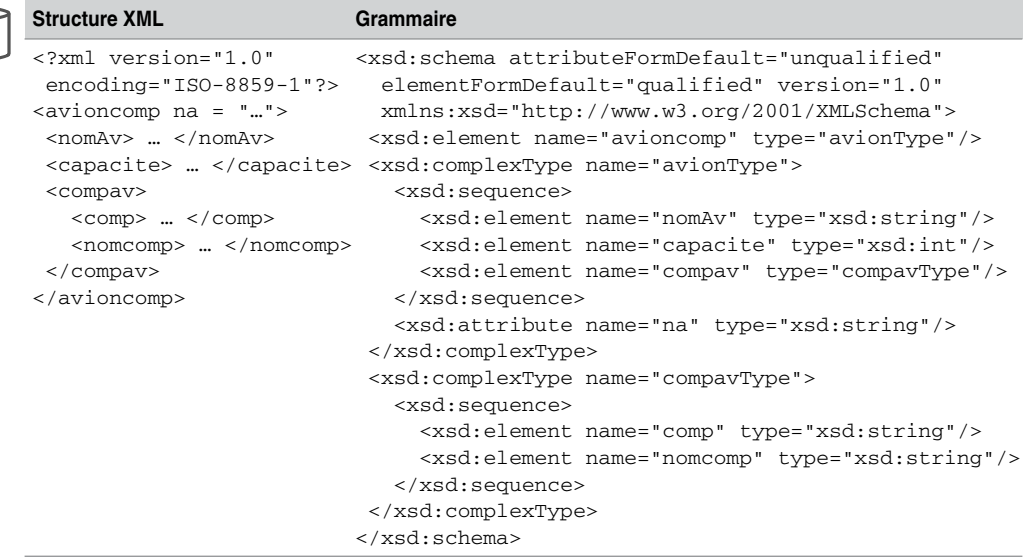

Tableau 13-27 Structure et grammaire de la vue

**Web**

Le tableau 13-28 décrit la définition et l'extraction complète de la vue. La fonction GETNUMBERVAL permet d'affecter une valeur numérique à chaque enregistrement extrait et définir ainsi avec WITH OBJECT ID l'identifiant de la vue. On retrouve les fonctions de la norme ANSI qui génèrent du contenu XML.

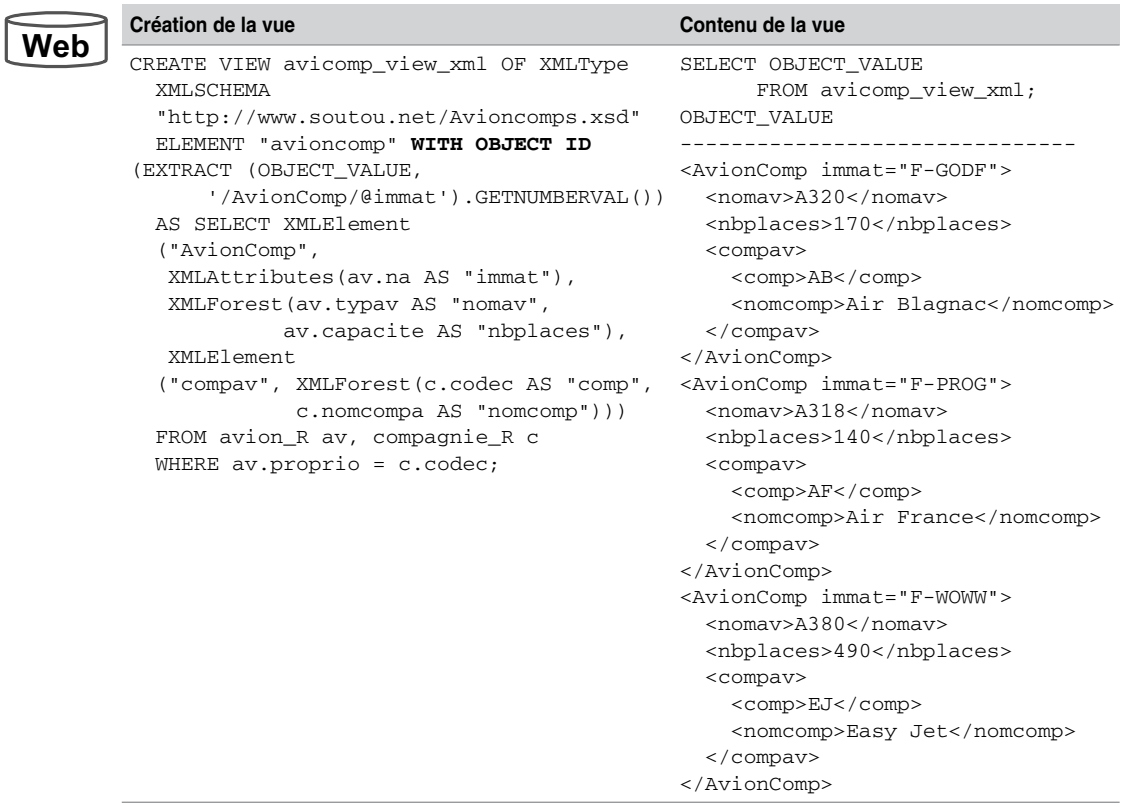

Tableau 13-28 Vue XMLType associée à une grammaire

## Génération de grammaires annotées

La fonction GENERATESCHEMA du paquetage DBMS\_XMLSCHEMA permet de générer une grammaire annotée *XML Schema*. Les paramètres sont à inscrire en majuscules. Ils décrivent le nom du schéma d'Oracle qui contient le type objet-relationnel et le nom du type lui-même. Générons la grammaire annotée décrivant le type societe\_type.

Il restera à ajouter d'éventuelles annotations qui contraindront ou préciseront le stockage des sociétés. Ce mécanisme fonctionne également pour les collections objet (AS TABLE OF).

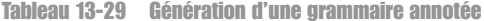

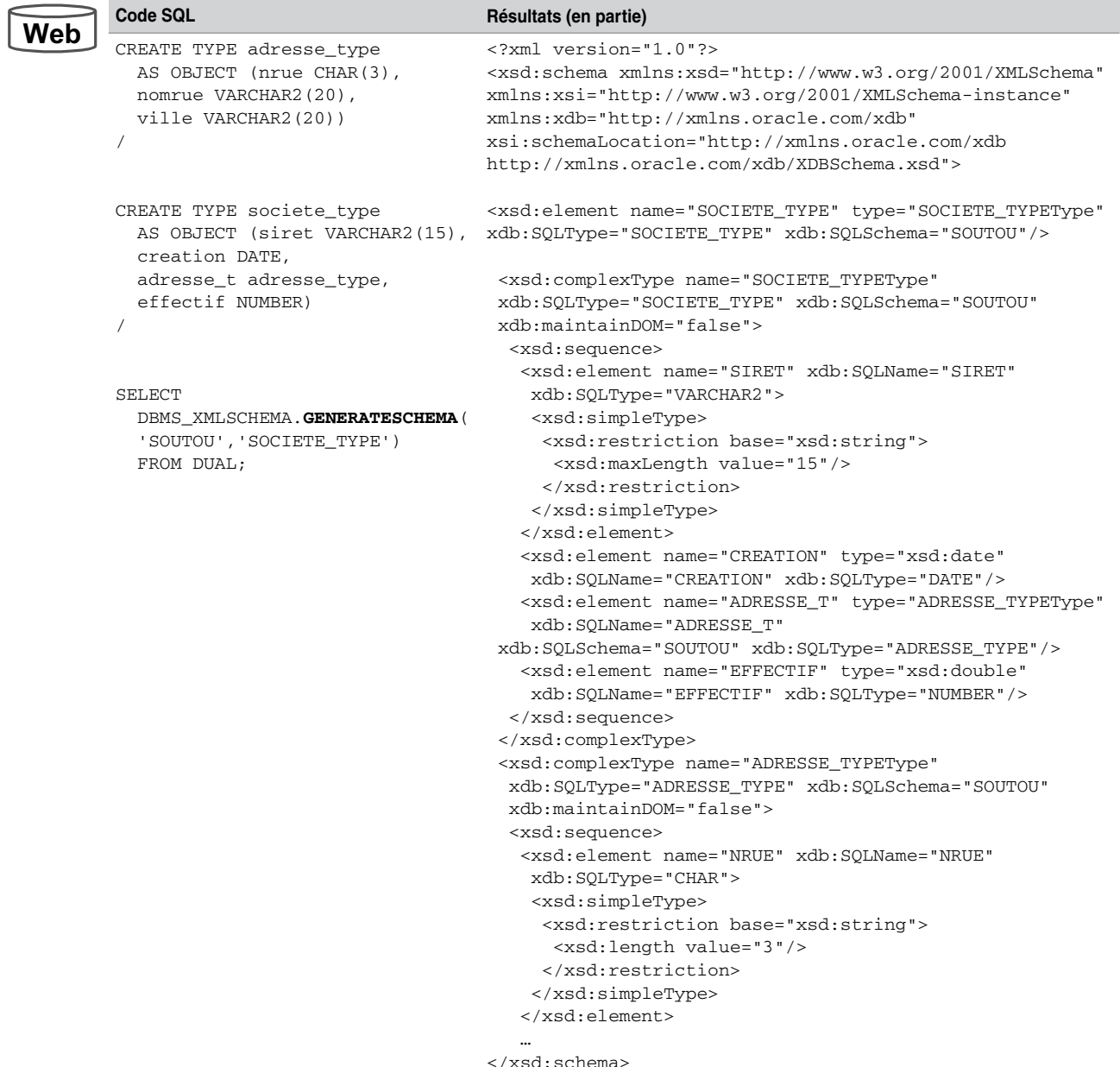

# Dictionnaire des données

Le dictionnaire des données propose un certain nombre de vues (préfixées par USER pour les objets du schéma courant, ALL pour les objets sur lesquels on a des privilèges et DBA pour tous les objets et quel que soit le schéma) qui intéresseront les utilisateurs de XML DB.

### *Tables XMLType*

Au niveau d'un utilisateur, la vue USER\_XML\_TABLES décrit les tables XMLType en ce qui concerne le type de stockage et les options de grammaire.

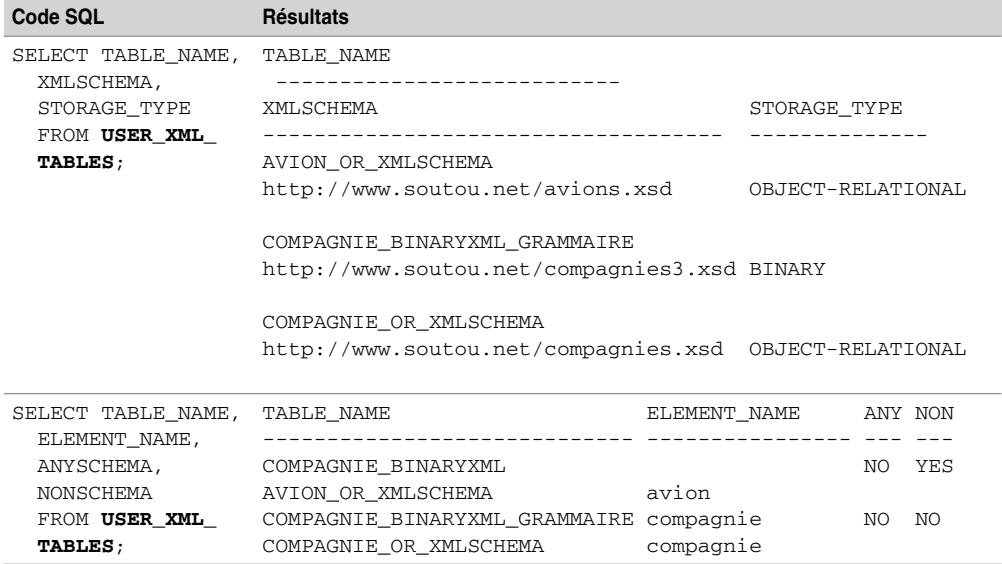

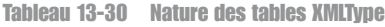

# *Colonnes XMLType*

Sur le même principe, la vue USER\_XML\_TAB\_COLS décrit les colonnes XMLType en ce qui concerne le type de stockage et la grammaire.